### ДО 150-РІЧЧЯ ВІД ЗАСНУВАННЯ НАУКОВОГО ТОВАРИСТВА ІМ. ШЕВЧЕНКА

# **ЗАСНОВНИКИ** ТОВАРИСТВА ІМЕНИ ШЕВЧЕНКА У ЛЬВОВІ. ПЕРШИЙ СТАТУТ ТОВАРИСТВА 1873 РОКУ

Як неодноразово підкреслювалось у літературі, Товариство імени Шевченка (від 1893 р.-Наукове товариство імени Шевченка) появилось завдяки спільним зусиллям українців Східної і Західної України. Ініціатива належала полтавчанам і киянам та була викликана політичною ситуацією в Україні — забороною царським урядом усього писаного і друкованого українською мовою. Подія, пов'язана зі створенням Товариства, нині є певним символом єдности українців в умовах поділеної їх території між Росією і Австро-Угорщиною і водночас спільної боротьби за відродження українства - мови народу, національних традицій, культури та науки.

Створенню і діяльності Товариства імени Шевченка присвячена велика література. У зв'язку з чим навіть припускаємо, що наближасться той час, коли в дуже недалекому майбутньому появиться багатотомна праця, присвячена історії Товариства імени Шевченка (відповідно, й Наукового ториваства імени Шевченка) від його першопочатків 1873 р. і до сьогодні. Серби видали і видають досі монографічні дослідження про "Матицу србску" (Товариство працювало в один і той же час, що Товариство Шевченка), поляки опублікували історію краківського "Towarzystwa przyjaciół nauk". Це зауважене i щодо наукового товариства "Matica slovenská" (майже ровесника Товариства ім. Шевченка). Відомі окремі видання "Matica hrvatska" ("Matica ilirska"), "Matica česka".

Товариство імени Шевченка, яке робило свої перші кроки у 70-х роках XIX ст. і досягло до 1892 р. значного поступу, працювало і, зокрема, видавало порівняно багато для відродження і розвитку національної культури, особливо після 80-х рр. XIX ст. Варто згадати, що за неповних 19 років діяльности інституція Шевченка (1874—1892) видала 925 назв різних видань (в окремих працях називається цифра 944 та ін.). Нині НТШ, крім статей, повідомлень і монографічних дослідженнь (деякі винятково присвячені Товариству), як відомо, ще чекає свого окремого видання. Важливими підготовчими кроками на сьогоднішньому етапі є поява таких збірників праць, як "З історії Наукового товариства імені Шевченка" (1997), "125 років Науковому товариству імені Шевченка" (2001), "Наукове товариство ім. Шевченка: дослідження, матеріали" (2013), а останніми роками — "Наукове товариство ім. Шевченка. Енциклопедія" (нині виходить уже п'ятий том)<sup>1</sup>.

Кожна інституція, в тому числі громадськокультурна і наукова, працює згідно зі своїм Статутом. Це вже зауважене в Європі з XVIII ст. Про це знали фундатори та засновники Товариства. Крім збору грошей, які практично служили для заснування і облаштування інституції, від початку було винесене на порядок денний укладання Статуту Товариства імени Шевченка. Без Статуту жодна інституція не могла бути офі-

 $^1$ Основну літературу про Товариство імені Шевченка, його фундаторів, аасновників, а також діяльність див<br/>. Барвінський О. Про ааснованне і догенерішній розвиток товариства ім. Шевченка у Львові // Записки Наукового

ційно визнаною, відповідно, й діючою. Це було закономірністю для того часу. Статут твориив підставу для діяльности інституції, водночас забезпечував правову основу для її існування.

Традиційно Статутом називають збірники основоположних правил та законів праці для інституцій. Статути, як правило, визначають межі зайнятости Товариства, засоби та форми його діяльности, вирішують питання про кваліфікацію, право і обов'язки його членів, про керівні органи і способи контролю. З другого боку, вони ж становлять важливе джерело пізнання історії Товариства і його розвитку, а також певних елементів культури і науки народу взагалі. І це стосується як основних положень змісту цих документів, так і змін поглядів на них залежно від часу і розвитку Товариства...<sup>2</sup>

У літературі на основі аналізу автентичних джерел устійнилася думка, що Статут Товариства імени Шевченка є спільним проєктом — полтавчан і киян — основних фундаторів Товариства також львів'ян — фактичних засновників інституції. Згідно з непідтвердженими даними, одна з основних фундаторів Товариства Є. Милорадович, первісний варіант тексту Статуту доручила укладати Д. Пильчикову та М. Драгоманову. Участь у його написанні не минула також О. Кониського<sup>3</sup>. Згодом у Галичині піл час "редакції тексту і пілготовки до друку проєкту документу" Статутові чи не найбільше уваги присвятив К. Сушкевич. Будучи досвідченим правником, який добре знав австрійські порядки під час апробації таких документів владою, присвятив текстові документа також чимало уваги.

Аналізуючи зміст і структуру Статуту Товариства імени Шевченка 1873 р., у ньому зауважено брак сподіваної рубрикації за розділами. Лише наприкінці основного тексту документа виділяється одна "перехідна" рубрика під назвою "Постановлення переходові"\*. Статут охоплює 30 параграфів. Вони групуються довільно. Кожен із параграфів містить свій, властивий йому зміст. Окремо висвітлена праця Виділу (Президії) Товариства і звернута увага на ухвали Загальних зборів ("Загального збору"), а всілякі суперечки у Товаристві вирішує "мировий суд". Члени Товариства діляться на "дійсних, почесних і вспомагаючих". Дійсним членом може бути "кожна особа руської народності, котра принята буде в члени Загальним збором"\*\*. Дійсні члени наділені відповідними обов'язками щодо поточної діяльности Товариства, зокрема Виділу (Президії) і Загальних зборів. У разі лік-

відації Товариства "весь маєток єго переходить на фонд стипендійний імени Шевченка". Він повинен забезпечувати стипендії "русинам-літератам, працюючим около руської (малоруської) словесности" (§ 30). У Статуті окремо відзначені контакти "Просвіти" з Товариством, саме "Просвіта" на випадок ліквідації Товариства ім. Шевченка відає названим фондом і розподіляє стипендії. (Остання увага, напевно, належить не наддніпрянським укладачам Статуту, а львівським редакторам.)

На першому місці Статуту викладені основні (першорядні) завдання Товариства: "Товариство імени Шевченка, місцем пробуваня котрого єсть Львів, має на цілі вспомагати розвій руської (малоруської) словесности (§ 1).

Шоби сю ціль осягнути, Товариство 1. заводить власну друкарню; 2. видає і накладає книжки і часописьма літературні і наукові; 3. вспирає літературні і наукові виданя; 4. роздає премії і запомоги літератам; 5. скликає збори учених і літератів; 6. устроює відчити публичні, літературні вечерниці і т. ін." (§ 2).

Так, як відзначалось, серед перших заходів фундаторів і засновників, крім збору фондів, було поставлене питання про формування Статуту Товариства імени Шевченка у 1873 р. Він став обличчям Товариства й основою праці новоствореної інституції на захілно українських землях, що безперервно діяла майже 19 років. 1893 р. Товариство ім. Шевченка перетворене в Наукове Товариство імени Шевченка.

11 грудня 1873 р. намісництво затвердило спільно укладений Статут Товариства імени Шевченка у Львові. Для остаточної реалізації задуму фундатори "за порозумінням із провідниками галицької національної (народовецької) спільноти" тут же створюють Тимчасовий комітет, який розпочинає організацію інституції і офіційне її відкриття. Статут Товариства підписали дев'ять осіб-засновників інституції: Степан Качала (він же також фундатор Товариства), Михайло Димет, Корнилій Сушкевич, Омелян Огоновський, Лонгин Лукашевич, Михайло Коссак, Олександр Огоновський, Теофіл Барановський, Юліян Романчук. Названі особи стали засновниками інституції.

Наступного року 4 червня 1874 р. Статут прийняли і затвердили Загальні збори Товариства. Так почала працювати у Львові нова і, як у мабутньому виявилося, виняткового значення громадсько-культурна і наукова інституція.

Для загального ознайомлення громадськости з текстом Статуту 1873 р., а також, хто за про-

 $^2$ Купчинський О. Статути, проекти статутів і регламенти (регуляміни) Товариства ім. Шевченка та Наукового товариства ім. Шевченка.<br> 1873—1989 // Купчинський О. Наукове товариство ім. Шевченка: Дослідження, матеріали. В

зору.<br><sup>\*\*</sup> Після 1898 р. у Науковому товаристві ім. Шевченка ці критерії для прийняття дійсними членами Товариства

фесіями і посадами були підписанти-засновники Товариства імени Шевченка цього Статуту у

Львові, наводимо повністю ориґінал тексту документа:

#### Статут Товариства імени Шевченка

#### $\S$  1

Товариство імени Шевченка, місцем пробуваня котрого єсть Львів, має на цілі вспомагати розвій руської (малоруської) словесности.

#### $\S 2$

Щоби сю ціль осягнути, Товариство:

1. заводить власну друкарню;

2. видає і накладає книжки і часописьма літературні і наукові;

3. вспирає літературні і наукові виданя;

4. роздає премії і запомоги літератам;

5. скликає збори учених і літератів;

6. устроює відчити публичні, літературні вечерниці і т. ін.

#### $83$

Прихіл Товариства становлять:

1. вкладки членів;

2. дохід з друкарні і видань;

3. дохід із складок публичних і добровільних дарів;

4. дохід з відчитів публичних і т. п.

В загалі може Товариство всякого роду предмети на власність набувати, і майном своїм, яко же і фондами під єго заряд через кого-небудь переданими, свобідно з увзглядненням своїх статутів управляти.

#### 84

З маєтку Товариства має ведля означеня Загального збору часть виділитися на фонд желізний, котрого нарушати не вільно, а з котрого лиш відсотки на цілі Товариства мають уживатися.

В фонд желізний мають входити і ті добровільні дари, котрі дателі виразно на сей фонд призначать.

#### $\S 5$

Товариство складаєся з членів дійсних, з членів почестних і членів спомагаючих.

#### $\S~6$

Членом дійсним стаєся кожда особа руської народности, котра принята буде в члени Загальним збором.

#### $§ 7$

Члена дійсного, котрий найдальше в трьох місяцях, лічивши від дня платности, не зложить приписаної в § 12 вкладки, взглядно рати, має виділ узнати за виступившого. Член дійсний може і сам з Товариства виступити. Загальний же збір має право ви-

ключити члена дійсного з причин через збір за важні узнаних. Вкладки зложені через членів виключених, або виступивших Товариство не звертає.

#### $88$

В члени почесні приймає Загальний збір на внесення виділу, людей високозаслужених около руського народа, літератури або добра Товариства.

#### $\S~9$

В члени спомагаючі приймає Виділ людей вспираючих Товариство в який-небудь спосіб.

#### $\S$  10

Член спомагаючий може з Товариства виступити або через Загальний збір з причин через той же збір за важні узнаних бути виключений.

#### $§$  11

Члени дійсні мають право:

1. брати безплатно від часу приступленя по одному примірникови кождої книжки, котру видасть Товариство своїм накладом, окрім часописів;

2. право активного і пасивного вибору;

3. право рішаючого голосу на Загальних зборах і голосу дорадчого на зборах Виділу;

4. право ставляти внесеня і інтерпеляції на Загальних зборах;

5. право вглядати в книги діловодства Товариства;

6. право предкладати Виділови письменно внесеня в ділах Товариства, котрі то внесеня Виділ під обраду взяти мусить.

#### $§$  12

Кождий член дійсний обовязаний в дню означенім Виділом зложити 100 з[лотих] р[инських] а[встрійської] в[алюти] яко одноразову вкладку в касу Товариства. Сю вкладку може Виділ розложити і на сплату частинами, однако — се ж тільки в надзвичайних случаях — найбільше на 10 рівних річних рат. При дозволеню сплати ратальної має Виділ означити день платности кождої рати.

#### $\delta$  13

Члени почесні і члени спомагаючі мають право:

1. голосу дорадчого на Загальних зборах;

2. право предкладати письменно Виділови внесеня в ділах Товариства, котрі Виділ під обраду взяти мусить.

#### $§$  14

Ділами Товариства, оскільки вони несуть застережені Загальному зборови, править Виділ, зложений з пятьох членів і двох заступників. Члени Виділу і заступники мусять мати стале мешкання у Львові.

Із веденя діл і орудованя майном Товариства обовязаний Виділ щороку предкладати справоздання Загальному зборови. Уряд виділових і заступників триває один рік, а по році аж до вибору нового Виділу.

#### $815$

Виділ сходиться на засідання під проводом голови Товариства або єго заступника (котрого заступника виділ сам вибирає) найменше раз на дві неділі, в стало означених днях, а крім того після потреби на надзвичайні засідання на завізвання голови Товариства або его заступника.

#### $§$  16

Члени Виділу і заступники обовязані являтися точно на кождім засіданню Виділу.

#### $§$  17

На засіданнях Виділу становлять комплет три члени (вчисляючи і проводящого) і рішає проста більшість голосів, а в разі рівности голос проводящого. Заступники, котрі не вступили до Виділу, мають на засіданях Виділу тільки дорадчий голос.

#### $§$  18

Єсли котрий член Виділу не може сповняти своїх обовязків, або взагалі тих обовязків не сповняє, тогді має Виділ право рішити, що такий член перестає бути членом Виділу. В такім разі, яко же і в разі виступленя члена виділового з Виділу, вступає до того ж заступник. Заступник може до Виділу покликаний бути і часово на місце члена виділового, котрого Виділ для важних причин на певний час від повненя обовязків увільнить. Так вступаючий заступник позістає в Виділі через цілий час, на котрий зістав покликаний.

При покликуваню заступників має первенство той з них, котрий при виборах більше голосів отримав, а в разі рівности голосів той, котрого Виділ покличе.

#### $§$  19

Члени Виділу не побирають за свої праці жодної нагороди; коли б член Виділу принявся в Товаристві якої-небудь роботи за заплату, тим самим перестає бути членом Вилілу і маєся на єго місце в мисль 818 покликати заступника.

#### $820$

Загальний збір звичайний скликує Виділ раз в рік; крім того може Виділ скликати Загальні збори надзвичайні.

Такі надзвичайні збори іменно Виділ обовязаний скликати на умотивоване письменне жаданя одної четвертої части членів дійсних.

Коли б в тім посліднім случаю Виділ не скликав Загального збору до місяця, тогди згадані члени мають право самі скликати Загальний збір відозвою, на котрийся повними іменами підписати мають.

#### $§$  21

Членів дійсних завзиваєся на Загальні збори запрошеними, котрі каждому найменше 14 днів перед збором вислані бути мають, а окрім того оголошуєся день збору в часописах найменше 8 днів наперед.

Крім того обовязаний Виділ, наколи він збори скликує, розіслати позамісцевим членам дійсним найменше 14 днів наперед справозданя Комісії контрольної і інші справозданя, котрі мають бути предложені Загальному зборови; місцеві члени дійстні відберають сі справозданя в канцелярії Товариства.

Збір загальний

1. розсмотрює і приймає справозданя Виділу;

2. дає Виділови абсолюторію з ведення рахунків на внесення Комісії контрольної;

3. приймає членів дійсних і членів почестних;

4. вибирає Виділ і заступників, а з поміж виділових голову Товариства;

5. вибирає Комісію контрольну з трьох членів на рік слідуючий;

6. рішає над внесеннями Виділу і поодиноких членів;

7. рішає о зміні статуту. Однако ж §§ 4 і 30 сего статуту не може і Загальний збір змінити; постановленя тих двох §§ мають при всяких змінах статуту остати ненарушені:

8. рішає о виключенню членів і розв'язанню Товариства.

#### 8 2 3

На Загальних зборах проводить голова Товариства або его заступник, а в разі потреби найстарший віком з присутних членів дійсних.

Комітет становить одна четверта часть всіх членів дійсних.

#### $\&$  24

Загальний збір рішає простою більшостю голосів. Тільки рішення о приняттю і виключенню членів, о зміні статуту і о розв'язанню Товариства потребують двох третин голосів присутних членів.

Голосования відбуваєся явно; тільки при виборі Виділу, голови і Комісії контрольної, при приняттю або виключенню членів Товариства голосуєся тайно.

#### $\S$  25

Внесення і інтерпеляції поодиноких членів тільки тоді на Загальних зборах приходять під дискусію, коли суть поперті найменше чотирма членами дійсними.

#### $\S 26$

Загальні збори відбуваються явно.

#### 8 27

Комісія контрольна справджує рахунки Товариства і здає справу Загальному зборови. Члени Виділу і заступники не можуть належати до Комісії контрольної.

#### $§ 28$

На вні заступає Товариство Виділ. Всі грамоти, відозви і заявлення Товариства носять підпис голови Товариства або єго заступника і одного члена Виділу і мають бути заосмотрені печаткою Товариства з написом: Товариство імени Шевченка.

#### $829$

Всякі спори в Товаристві рішає суд мировий. Сей суд складаєся в той спосіб, що кожда сторона вибирає по одному суддеви з дійсних членів Товариства, а тії вибирають зверхника також з дійсних членів Товариства.

#### $830$

Наколи б наступило розв'язання Товариства, весь масток сго переходить на фонд стипендійний імени Шевченка.

З доходів того фонду мають уділятися стипендії русинам літератам, працюючим около руської (малоруської) словесности.

Завілувати сим фондом і роздавати стипендії має товариство "Просвіта": наколи б же тос в часі розв'язання Товариства імени Шевченка не існувало, або заряду не приймило, мають особи, котрі належали до послідного Виділу Товариства імени Шевченка, більшостю голосів рішити, хто сим фондом завідувати і стипендії роздавати має.

Наколи б однако ж товариство "Просвіта", принявши заряд сего фонду, опісля розвязалося, тоді мають особи, котрі належали до послідного Виділу "Просвіти", більшістю голосів означити, хто дальше згаданим фондом завідувати і стипендії роздавати має.

#### Постановлення перехолові

1. Першими членами дійсними Товариства імени Шевченка суть підписані основателі.

2. Тії основателі виберуть з-поміж себе тимчасово голову Товариства і єго заступника і уконституються яко комітет; втім комітет буде рішати проста більшість голосів, а комплет будуть становити 5 членів.

3. Комітет сей скличе перші Загальні збори Товариства імени Шевченка.

4. До перших Загальних зборів буде згаданий уряджуючий комітет приймати членів дійсних і спомагаючих, і буде завідувати всіми справами Товариства, виконуючи всі права, прислугуючі ведля повисшого статуту Виділови, і виповнюючи обовязки вложені тим статутом на Виділ.

5. З ділання свого здасть уряджуючий комітет справу першому Загальному зборови; рахунки уряджуючого комітета справдить Контрольна комісія, вибрана на тім зборі, а взглядом уділення абсолюторії сему комітетови будеся так поступати як взглядом уділеня абсолютарії Виділови Товариства.

Стефан Качала, посол сойму краєвого і Ради державної.

Михаїл Димет, купець і обиватель міста Львова.

Др. Корнилій Сушкевич, секретар цісарсько-[к]оролівської] прокур[аторії] скарбу.

Др. Омелян Огоновський, цісарсько-к[оролівський] професор університету.

Лонґін Лукашевич, диригент репрезент[ант] асекурації Наzа.

Михайло Коссак, обиватель міста Львова.

Др. Олександр Огоновський, редактор "Правди".

Теофіл Барановський, інженер-асистент в Виділі краєв[ому].

Юліян Романчук, учитель ґімназияльний<sup>4</sup>.

Як видно з документа, підписали Статут Товариства імени Шевченка у Львові дев'ять осіб. Хто ж були ці особи? Всі народились у Галичині, а в час укладання Статуту Товариства і його затвердження 11 (26) грудня 1873 р. намісництвом мешкали у Львові. Це, як вказують навіть додані до прізвищ на прикінцевій сторінці Статуту короткі помітки про рід занять і професії, були люди, які репрезентували різні суспільні стани, мали різні громадсько-культурні зацікавлення і займали різні посади, але їх

об'єднували спільні ідеали відродження українства в Галичині через заснування спільних громад, відкриття українських часописів, організацію національних товариств та ін.

Немає сумніву, що вказані назви роду занять і професій, які супроводжують прізвища підписантів Статуту, є нині нелостатньою інформацією лля ближчого ознайомлення та оцінки осіб-засновників Товариства імени Шевченка у Львові, на яких лягла основна організаційна праця під час створення інституції. Для того, подібно, як раніше і про фундаторів<sup>5</sup>, подаємо короткі біограми всіх названих засновників Товариства\*.

Степан Качала (\*1815, м-ко Фирліїв Бережанської округи (нині с. Липівка Рогатинського р-ну Івано-Франківської обл.) — †10. 11. 1888, с. Шельпаки Тернопільського повіту, Галичина (нині с. Підволочиського р-ну Тернопільської обл.) — громадсько-культурний діяч, публіцист, меценат і фундатор українських інституцій, священник.

Середню освіту здобув у Бережанській гімназії, закінчив теологічний факультет (Львівську духовну семінарію) Львівського університету (1842). В часи "Весни народів" 1848—1849 рр. один з організаторів Головної руської ради, член-засновник "Галицько-руської матиці", На-

родного дому, Народної ради. Учасник Слов'янського з'їзду у Празі (1848), де у своїх промовах захищав рівноправність українців серед інших слов'янських народів. Разом із Ю. Лаврівським, Т. Глинським як політик старшого покоління підтримав у 1860-х рр. початки народовецького руху в Галичині. Члензасновник "Просвіти" у Львові,<br>фундатор Товариства ім. Шевченка у Львові (1873), жертводавець на інші українські інституції ("Руська бесіда") та громадські справи. Перед смертю усе своє майно записав народовським інституціям. Обирався послом до Галицького сейму (1861-1866, 1870-1888) і віденського парламенту (Райхстаґу) (1861—1866, 1873 і 1879 рр.). Автор статей і повідомлень, публікованих

Степан Качала

у "Слові", львівських "Основі", "Меті", "Галичанині", "Ділі", серед яких: "Москва і шизма" (1863), "Погляд на справу обрядову з становища політики" (1863), "Галицько-руська матиця" і її

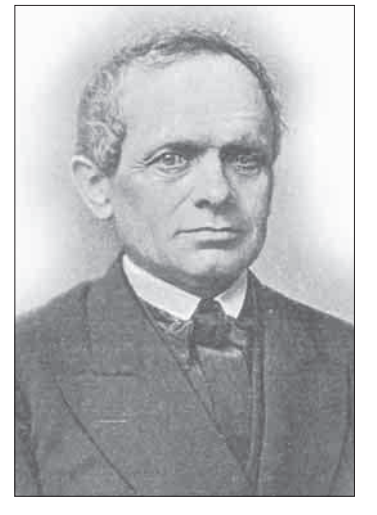

<sup>&</sup>lt;sup>4</sup> Правда (Львів). 1873. – Рік IV. 13 (28) студня. Ч. 21. – С. 720-726.

<sup>&</sup>lt;sup>5</sup> Див.: Вісник НТШ.— 2021.— Ч. 65.— С. 9—13.

илисанта Статуту, засновника Степана Качалу, який водночас був фундатором Товариства,<br>йшлося раніше (див.: Там само.— С. 12—13). Основні біографічні відомості повторюються.

ціль" (1865), "Кілька слів о V-ій книжечці "Зорі" (1872), "Наші політичні партії" (1886) та ін.

Михайло Димет (\*1819, м-ко Дунаїв Бережанської округи (нині с. Дунаїв Перемишлянського р-ну Львівської обл.) — † 20. 07. 1890,

м. Львів) — підприємець, громадсько-культурний діяч, меценат українських інституцій просвіти і культури.

Народився у селянській родині. Початкову освіту здобув у Дунаєві, згодом навчався у Львові. 1848 р. член польської "Ґвардії народової" у Львові, за що поплатився примусовою службою в австрійському війську. 1850 р. звільнений за станом здоров'я. Після взявся М. Димет за купецько-торговельну справу — відкрив крамницю з церковними ризами і предметами, займався гарбарством, володів землею і ставком на Замарстинові у Львові. М. Димет причетний до появи "літературного письма" "Вечерниці" (1862—1863), за його кошти з'являється літературно-

політичний вісник "Мета" (1863—1865). У 1864— 1865 рр. М. Димет субсидує вихід у світ шести випусків "Руської читальні", 1867 р.- "Німецько-руського словника", "Читаночки для сільських людей" під назвою "Зоря" (вийшло друком шість чисел), згодом "Читанки для селян і міщан". 1862 р. привозить з Києва "Кобзар" Т. Шевченка, що було великою подією для громадськости, зокрема, студентської молоді Галичини.

М. Димет — один із засновників національного театру "Руська<br>бесіда" (1864), "Просвіти" у Львові (1868), Товариства ім. Шевченка у Львові (1873). Член віденського студентського товариства "Січ". Відомо, що за гроші М. Димета також навчались у школах незаможні українські діти.

М. Димет упродовж 27 років обирався радним Львова, був заступником голови Торговельної палати у Львові, директором Галицької каси ощадности, входив до складу комісії, яка опротестовувала у Відні єзуїтські зазіхання на майно василіянських монастирів (див. статтю "Михайло Димет - діяч українського національного відродження Галичини

XIX століття (до 200-річчя від народження)".

Корнило (Корнилій) Сушкевич (Сушко)  $(*1840, M. JL@i> + 08.06. (27.05.1885, M. JL@i>$ правник, громадсько-культурний діяч.

Народився у родині службовця. Середню і вищу освіту здобув у Львові, доктор права (1866). В юнацькі роки — учасник студентських етнографічних мандрівок по Східній Галичині.

У 1860-х рр. — "душа" львівських громадівців і молодих народовців (до них належали Ю. Ґеровський, В. Качала, Ф. Заревич, К. Климкович, К. Горбаль, В. Шашкевич, А. Нижанківський, М. Михаляк, згодом - А. Січинський, Є. Желехівський, Л. Лукашевич, М. Бучинський,

О. Барвінський. (З появою "Руської ради" цей список розширюється втроє (О. Барвінський.) У помешканні К. Сушкевича (Львів, вул. Оссолінських, 17, нині — вул. Стефаника) вони часто збиралися й обговорювали різні суспільнокультурні та політичні питання Львова і краю (очолював "Громаду" А. Січинський).

К. Сушкевич працював секретарем прокураторії державного скарбу; член-засновник Товариства "Просвіта" у Львові (1868), заступник першого голови Виділу (Президії) "Просвіти" (1869), співавтор (разом з А. Вахнянином і О. Борковським) першого статуту Товариства "Просвіта". 1871 р.— автор пропам'ятного листа від "Просвіти" до митрополита Й. Сембратовича

про "можливе порозуміння між українськими політичними партіями лише за умови дотримання ідейних засад "Головної Руської Ради" (1848).

Накладом К. Сушкевича виходять у Львові "Поезії Тараса Шевченка" у 2-х т. (1867), в основу яких покладено текст петербурзького "Кобзаря", виданого П. Кулішем 1860 р. Заслугою К. Сушкевича було те, що у виданні помістив Шевченкові поезії, заборонені в Росії.

Член редакції журналу "Правда" (1868), з січня 1870 р. — член Виділу (Президії) (разом з Ю. Лаврівським, Н. Вахнянином, О. Партицьким та іншими) "Руської бесіди", ініціатор розвитку народних тенденцій театру (зрезиґнував з посади 18 травня 1875 р.), один із засновників Товариства ім. Шевченка у Львові (1873), його перший голова (1874—1885), співавтор петиції про потребу розширення прав української мови в освітньонавчальному процесі різних рівнів та активний поборник москвофільських втручань в освіту, член Ставропігійського інституту, Руського товариства педагогічного (1881), почесний член Товариства ремісників "Зоря" у Львові.

Корнилій Сушкевич Опублікував: "Тези з всіх правничих і політичних наук, которі [вимагають] публічної оборони" (Львів, 1866); "Бесіда д-ра Корнила Сушкевича, виголошена дня 18 (30) листопада для умотивування третьої резолюції в справах школьних" (Діло (Львів), 1880, 4 груд. (22 листоп.), ч. 90, с. 1-2).

Помер на 45-му році життя. Зберігся нагробний пам'ятник на Личаківському цвинтарі у Львові.

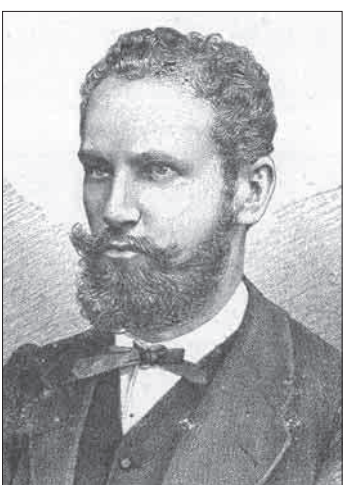

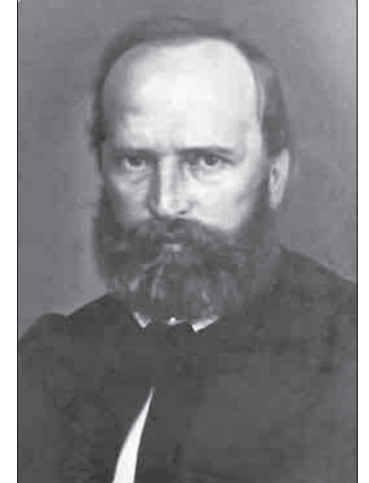

Михайло Лимет

Омелян Огоновський (\*03. 08. 1833, с. Григорів Станіславівської округи (нині с. Рогатинського р-ну Івано-Франківської обл. — † 28. 10. 1894, м. Львів) — учений-філолог, громадськокультурний діяч.

Народився у священичій родині. Навчався у Бережанській (1840-ві роки) і Академічній гімназії у Львові (сьомий клас), далі — на теологічному факультеті (Львівській духовній семінарії) Львівського університету. Після семінарії продовжує навчання у Львівському університеті, студіює класичну філологію.

1865 р. стає доктором філології, а з 1867 р. виконує обов'язки професора (після від'їзду Я. Головацького), очолюючи кафедру української словесності Львівського університету. Паралельно слухає цикл філологічних курсів у Віденському університеті, там захищає дисертацію "Über die Präpoziotionem in der

altslovenischen und ruthenischen Sprache". Брат О. Огоновського.

Ом. Огоновський — один із засновників то-<br>вариства "Просвіта" у Львові (1868) (протя-<br>гом 1877—1894 рр. — його голова), Товариства ім. Шевченка у Львові (1873), член Виділу (Президії) товариства "Руська бесіда" (1870-ті роки), у якому редагував статті про численні проблеми театрального життя Львова, виставляв свої твори і виступав з промовами... У бібліо-

теці театру зберігалися рукописи Ом. Огоновського. Належав, за словами істориків театру, до тих людей, які "несли свій труд для добра української сцени" (С. Чарнецький). Він же член Руського товариства педагогічного, член Краківської академії наук (обидва 1881 р.).

Ом. Огоновський писав, починаючи з 1856 р. ("Зоря Галицька"), на теми з поточного життя галичан, літературно-критичні праці та художні твори — поедраматичні зію, оповідання, твори (він автор п'єс "Федько Твори (виделение при построзъкий", "Гальшка Острозька", інакше "Галька з Остpory", ,,Павло Полуботок"). Як історик літератури оцінив "Правду руську" з XI віку (1875),

уклав "Граматику руської мови" (1889), переклав українською мовою "Слово о полку Ігоревім" (1876). У доробку вченого наукова біографія Т. Шевченка (1893). Найбільша наукова праця "Історія літератури руської" у шести книжках та чотирьох томах залишилася незавершеною (публікувалася у друкарні Товариства ім. Шевченка).

Лонгин Лукашевич (\*1839 — † 07. 07. 1882, м. Тернопіль) — фінансовий урядник, громадсько-культурний діяч.

Навчався у Тернопільській і Чернівецькій гімназіях (1859). Того ж року переїхав з батька-

ми до Львова. Став урядником асекураційного товариства "Ацієнда". 1861 р. сприяв появі друком перших поетичних творів Ю. Федьковича українською мовою у додатку до брошури А. Кобилянського, причетний до заснування часопису "Русь" (1867) і проукраїнських задумів його редакції. У 1867 і 1876 рр.— редактор і видавець журналу "Правда". Як редактор першого річника "Правди" відзначався винятковою старанністю у виконанні своїх обов'язків. (За непідтвердженими даними, задля часопису навіть кинув основну працю.) На сторінках "Правди" публікує переклад з російської мови повісті П. Куліша "Майор" (1867, ч. 3—20). Наприкінці 1860-х рр. працює у філіалі банку<br>"Наza" у Львові. 1876 р. Л. Лукаше-

вич (разом з О. Огоновським та О. Барвінським) знову редагує "Правду" (відп. ред. ч. 4-12), проте через уміщення полемічної статті П. Куліша "Мальована Гайдамаччина" з критикою Т. Шевченка був змушений залишити редакцію часопису. Після банкрутства банку "Наzа" переїхав до Відня, де працював службовцем загальноавстрійського страхового товариства. 1880 р. повертається в Галичину і стає урядником так званого Крилошанського банку у Львові, але в

ньому перебуває недовго.

У некролозі Л. Лукашевича сказано: "покійний відзначався горячим руським [українським] патріотизмом і що міг складав у жертву улюбленої своєї рідної країни і рідного народу".

Михайло Коссак (\*бл. 1815, м. Дрогобич Самбірської округи (нині м. Львівської обл.) —  $\ddot{\uparrow}$  12. 04. 1890, м. Болехів (нині м. Івано-Франківської обл.) — урядник, перекладач, громадсько-культурний ліяч.

Початкову освіту здобув у Дрогобичі, середню — у Бучацькій василіянській гімназії, де його стрийко, ЧСВВ Омелян Коссак був учителем. З кінця 1840-х рр. перекладає документи та інші матеріали з

української мови і на українську мову в одній із міністерських інституцій Відня. Це тривало недовго. Через захворювання очей повертається в Галичину. 1850 р. — редактор першої щоденної газети "Зоря Галицька", яка, як відомо, проголошувала ідеї окремішности та єдности українського народу (ч. 64—90). Від 1860 р. — керівник друкарні Ставропігійського інституту. У 1862-

## Омелян Огоновський

Олександр Огоновський

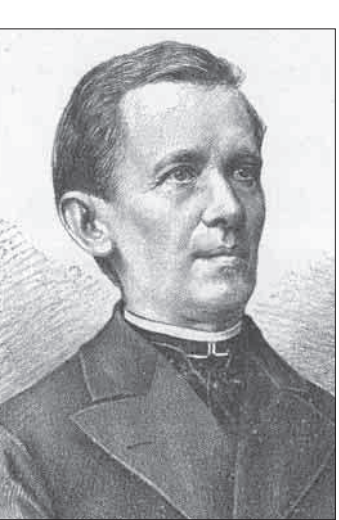

1863 рр. видає календар "Львовянинъ", а, будучи повіреним у судових справах василіян, опрацьовує монастирські архіви та публікує "Шематизм провінції чина св. Василія Великого ... і короткий погляд на монастир і монашество руське..."

(1867). М. Коссак також цікавиться питаннями національної етнографії та історії: на сторінках "Руської читанки для нижчих кляс" з'являються його дослідження<br>
"Гуцули" (Львів, 1871, ч. II, с. 237—248), у "Газеті шкільній" — "Дещо про гуцулів" (1877, ч. 12-13).

Член-засновник Товариства ім. Шевченка у Львові, один з організаторів появи щоденної газети "Діло" і перший її редактор (помічник редактора, видавець  $(1880 - 1882)$ .

Кілька років перед смертю переїхав до м. Болехова на Підкарпатті, де на 75-му році життя помирає.

Олександр Огоновський (\*17. Юліян Романчук 03. 1848, м-ко Букачівці Станіславівської округи (нині с. Рогатинського р-ну Івано-Франківської обл.) — † 10. 02. 1891, м. Львів) — вчений-правознавець, редактор, громалсько-культурний і політичний ліяч Галичини.

Народився у священичій родині. Навчався у Бережанській гімназії (з 1859 р.), згодом на правничому факультеті Львівського університету (1866-1870), де паралельно вивчав і гуманітарні науки. Після закінчення університетету працював адвокатом у Львові. Д-р права і філософії, професор цивільного права Львівського університету (1882), у 1886—1887 рр.— декан правничого факультету. Читав лекції у Львівському університеті українською мовою. Брат Ом. Огоновського.

Йому належить значний внесок в опрацюванні української правничої термінології. Ініціатор та великий подвижник розширення мережі читалень по селах і містечках Галичини. Член-засновник ряду національних товариств: "Дружній лихвар" (1868), "Просвіта" у Львові (1868), Товариство ім. Шевченка у Львові (1873). 1870 р. входив (разом з М. Диметом, М. Коссаком, К. Устияновичем, В. Ільницьким та ін.) до складу Театрального комітету "Руської бесіди". У 1872-1876 рр. - відповідальний редактор часопису "Правда", співзасновник і член Руського педагогічного товариства. Разом із Ю. Романчуком укладав статут і став першим головою політичного народовецького товариства "Народна Рада" (1885), член Ради Львова.

Автор монографій і статей із цивільного права. Найважливіші: Die Geschaftstührung ohne Aufrag nach oesterreichischen Rechte. Civilistische Untersuchung.- Lemberg, 1877.-109 + 1 S.; Oesterreichisches Ehegüterrecht, Systematisch dargestellt von dr. Alexader<br>Ogonowski...— Leipzig, 1880.— Ersten Theil.— S. VI + 442; Система австрійського права приватного. - Львів, 1892.

Теофіл Барановський (\*10. 11. 1840, с. Ріпнів Золочівської округи (нині с. Буського р-ну Львівської обл.) — † 18. 07. 1897, м. Львів) — інженер-технік, громадсько-культурний діяч.

Закінчив реальну школу у Львові, навчався у

Львівській політехніці. Від 1869 р. працював у Крайовому виділі (президії) намісництва у Львові, де відповідав за стан справности консервації та ремонти державних доріг на території Галичини. Короткочасно працював у Бережанах (1885).

У 1860—1890-х роках активний учасник національного відродження. Один із засновників "Просвіти" у Львові (1868). 1889 р. входив до складу виконавчого комітету у справах зведення будинку Товариства; член-засновник Товариства ім. Шевченка у Львові. 23. 03. 1890 р. — заступник голови Виділу (Президії) Товариства, з 10. 05. 1891 р. — член Виділу (Президії). 1897 р. — відповідальний редактор щоденної суспільно-політичної газети народовецького напряму "Руслан"

 $(1897 - 1914)$ .

Помер на 57-му році життя. Похований на Личаківському цвинтарі у Львові.

Юліян Романчук (\*24. 02. 1842, с. Крилос Станіславівської округи (нині с. Галицького р-ну Івано-Франківської обл.) — † 22. 04. 1932, м. Львів) — педагог, визначний політичний та громадсько-культурний діяч, публіцист.

Народився в учительській родині. Середню<br>освіту здобув у Стрийській і Львівській гімназіях. У 1860-1863 рр. навчався на філософському факультеті Львівського університету. Ще під час навчання у Львівській гімназії створив таємний студентський гурток. Від 1863 р.- заступник учителя однієї з німецьких гімназій у Львові, а з 1870 р.— учитель. З 1877 р.— учитель Академічної гімназії у Львові, працював гімназіальним учителем упродовж 1863-1900 рр. (класична філологія).

Член-засновник товариства "Просвіта" Львові (1868), Товариства ім. Шевченка у Львові (1873), ремісничого товариства "Зоря" у Львові, "Народної Ради" (1885), страхового товариства<br>"Дністер" (1892), "Народної торгівлі". Належав до Товариства українських учителів "Учительська громада" (створеного 1908 р., його другий голова). У Товаристві налагоджує видання перших шкільних підручників ("Читанка для середніх шкіл").

У 1873-1878 рр. редагує журнал "Правда", у 1879—1887 рр. — фундатор газети для селянства "Батьківщина", був одним із засновників газети "Діло" (1880) та газети "Ruthenische Rundschau" у Відні (1903).

1885 р. виступив ініціатором створення першої української політичної організації "Народна Рада", у 1885—1899 рр. — її голова. Як один із провідників поміркованого крила народовців

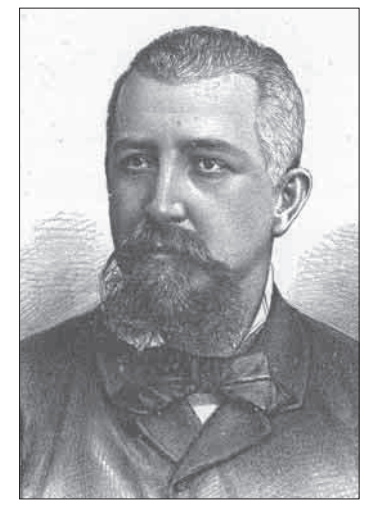

Ю. Романчук разом з О. Барвінським, В. Антоновичем, митрополитом С. Сембратовичем намагався досягти порозуміння з австрійськими властями і польськими політичними колами, втілюючи в життя політику "нової ери" (1890-1894), яка зазнала невдачі.

Ю. Романчук — співзасновник Української національно-демократичної партії (до 1907 р. її голова). Був депутатом Галицького сейму (1883—1895), послом австрійського парламенту (1891—1897, 1901—1918), головою Української парламентської репрезентації (1901—1910, 1916— 1917). У роки Першої світової війни очолив Український допомоговий комітет, а у 1918—1919 рр. входив до складу Української національної ради ЗУНР — ЗО УНР. Після відступу у листопаді 1919 р. українських військ зі Львова був ув'язнений, перебував у польському таборі в Демб'ю.

Видавець творів Т. Шевченка, ініціатор видання "Просвітою" бібліотеки українських класиків "Руська писемність" (упродовж 1904— 1920 рр. появилось 23 томи).

Помер на 91-му році життя.

Підписані під Статутом особи були організаторами і фактичними засновниками Товариства імени Шевченка у Львові, хоч, як відомо, ініціатива його створення у Львові належала українцям із Схілної України. Проте піл час затвердження документа львів'яни як засновники інституції мусили дотримуватись правил Австро-Угорської держави. Статут нової інституції міг бути підписаний і поданий на затвердження до намісництва у Львові тільки громадянами країни. Тому під текстом статуту фіґурують підписи тільки галичан. (Це не до кінця розумів М. Драгоманов, про що натякав у своїх "Спогадах".)

Показово, що серед дев'ятьох підписантів знайшлось лише троє гуманітаріїв, саме брати Огоновські і учитель гімназії, викладач класичних мов Ю. Романчук. Саме ці три особи були пов'язані з наукою як такою і літературною працею. Крім них, був ще священник С. Качала. Щодо останніх п'яти, які фіґурують серед вказаних підписантів, то вони належали до інших суспільно-культурних середовищ і сфер публічного життя. На це звернув увагу ще В. Дорошенко. Серед цих осіб, як відзначалось, знаходимо "відомого тоді у Львові купця, радного міста Львова М. Димета", що контактував із Києвом і киянами, привозив звідти наддніпрянські видання, зокрема, "Кобзар" Т. Шевченка, радного міста — М. Коссака, скарбового урядника д-ра К. Сушкевича, під фірмою якого 1867 р. вийшло у Львові перше повне видання Шевченкових поезій, упорядковане тодішньою студентською молоддю на чолі з О. Барвінським, службовця асекураційного товариства Л. Лукашевича та інженера Т. Барановського<sup>6</sup>.

Після затвердження Статуту одразу почалася праця навколо реального відкриття Товариства. Члени-засновники обирають з-поміж себе Тимчасовий комітет, у завдання якого вхолила пілготовка Загальних зборів Товариства і пов'язаних з його офіційним відкриттям різних попередніх заходів. На той час обирався також тимчасовий голова, ним став С. Качала, та його заступник - К. Сушкевич.

Втім, очевидно, було б помилково вважати, що число організаторів і засновників Товариства обмежувалося тільки вказаними дев'ятьма особами. В організаційну роботу Товариства прямо чи опосередковано включалися інші зацікавлені особи. Це, найімовірніше. У Статуті, опублікованому у часописі "Правда", повідомлено громадськість не лише про створення Товариства, але й запрошення стати його членами. Нині важко відтворити перебіг усіх цих подій, хто, крім підписантів Статуту, був пов'язаний з організацією Товариства. Відомо, однак, із супровідних матеріалів, публікованих у пресі, що до Загальних зборів Товариства разом із підписантами Статуту, неофіційними членами-засновниками, "було вже 33 особи". З-поміж них, згідно з повідомленнями В. Гнатюка, у зборах брали участь Є. Желехівський, В. Шухевич, В. Ільницький, М. Бучинський, І. Пулюй, Д. Гладилович, С. Громницький, Д. Савчак, Северина Сушкевич (дружина Корнилія) і Товариство "Січ" у Відні<sup>7</sup>.

Перші Загальні збори Товариства, як відзначалось, відбулися 4 червня 1874 р. у присутності 20 осіб — членів інституції. На зборах заслухано доповіді, прийнято до відома звіт згаданого Тимчасового комітету засновників (який тут же затверджено), обрано перший Виділ (Президію) Товариства в такому складі: Корнило Сушкевич, голова\*; члени Виділу: Сидір Громницький, Михайло Коссак, Олександр Огоновський; заступники голови: Юліян Романчук, Дем'ян Савчак. До контрольної комісії увійшли: Василь Ільницький, Боромир Нарольський і Сидір Шараневич<sup>8</sup>. (Зауважимо, що подібно проходили вибори керівного складу Товариства і в пізніші роки.)

Наступними головами Товариства (після Корнила Сушкевича) були: Сидір Громницький (1885-1886 (обрано 14 червня 1885 р.), Дем'ян (Дам'ян) Гладилович (1886—1887 (обрано 28 березня 1886 р.). Згодом два названі голови помінялися посадами очільників Товариства: 17 квітня 1887 р. головою обрано знову (на три роки) Сидора Громницького — 1887—1890 рр., а 27 квітня 1890 р. — Дем'яна (Дам'яна) Гладиловича - 1890-1892 рр. (помер 28 січня 1892 р.). Четвертим головою Товариства імени Шевченка 13 березня 1892 р. обрано Юліяна Целевича. Але його каденція була дуже короткою і напівформальною (він хворів, а 24 (12) грудня 1892 р. покинув цей світ).

<sup>7</sup> Гнатюк В. Наукове товариство імени Шевченка у Львові...— С. 39.

<sup>6</sup> Пор.: Дорошенко В. Огнище української науки Наукове товариство імени Т. Шевченка...— С. 20-21.

К. Сушкевич був незмінно головою Товариства повних одинадцять років, з 4 червня 1874 по 8 червня 1885 р. 8 Гнатюк В. Наукове товариство імени Шевченка у Львові...  $- C. 41$ 

У день обрання Ю. Целевича головою Товариства на Загальних зборах (13 (1) березня 1892 р.) був прийнятий новий статут (затверджений намісництвом 16 листопада 1892 р.), згідно з яким Товариство ім. Шевченка було перетворене (переформоване) у Наукове товариство ім. Шевченка із традиційними адміністративними урядами і, що головне, трьома науковими секціями: Філологічною, Історично-філософічною та Математично-природописно-лікарською. У зв'язку з цим докорінно змінилися мета та завдання інституції, стали появлятися наперед плановані наукові праці, поряд колективні та індивідуальні видання.

\* \* \*

На завершення сказаного відзначимо, що названі засновники Товариства імени Шевченка заклали основи великої будови, яка після 1892 р. перетворилася у Наукове товариство імени Шевченка. Вони (поряд з фундаторами) стояли біля джерел відродження українства, поєднуючи у цьому особисте - велику організаційну працездатність та цілеспрямованість задумів і переконань, із загальносуспільними потребами, в одне ціле. Вони розуміли своє завдання для піднесення духовности рідного народу і розвитку його свідомости. Під цим оглядом на окрему увагу заслуговує також той факт, що серед названих засновників Товариства велика подвижницька праця торкнулася не лише гуманітаріїв, але й осіб інших професій — священників, купців, людей із адміністративно-правничого середовища. Вони через Товариство (хоч кожний

своїм шляхом) "всівали здорове зерно" в рідну культуру, плекали мову, дбали про друк літератури та її поширення серед народу. Нині життя і праця засновників Товариства належить істоpiï.

У контексті суспільно-політичних процесів. протистоянь і культурно-національних непорозумінь (русофільство в Галичині), що побутували на українських землях. Товариство імени Шевченка скріпило основи національної думки, водночас заклало підвалини модерних наукових узагальнень. Завдяки діяльності інституцій "український світ став багатшим" (В. Ільницький). Товариство, не висуваючи жодних претензій на власну винятковість діяльности, наполегливою працею утверджує свою самобутність та особливе місце в житті свого народу. В кінцевому наслідку, цілий ряд його постулатів стали прообразом духовно-інтелектуальної (політичної також) незалежности України, а у сфері науки виконало роль першої української академії наук (В. Ягич, О. Брікнер), яка за своєю основною номенклатурою та характером роботи відповідала тогочасним європейським академіям.

Наближається 150-річчя від заснування Товариства, і ця дата зобов'язує продовжувати і розширювати різнопланові дослідження інституції на тлі епохи як виняткового явища в історії національної і східнослов'янської культури та науки.

Олег КУПЧИНСЬКИЙ

# EKOHOMIYHA HAYKA Y BUAAHHAX<br>HAYKOBOTO TOBAPUCTBA IMEHI WEBYEHKA

(90-ті рр. XIX — перша половина XX ст.)

Економічна наука в Україні як окрема галузь наукової діяльности розпочалася господарськостатистичним дослідженням окремих українських земель. Серед перших праць був опис Лівобережжя ("Топографическое описание "Малой России" 1770—1780"). Економічні знання популяризували природознавці Києво-Могилянської академії, українські фізіократи кінця XVIII — початку XIX ст. Представниками фізіократичної думки в Україні були Я. Козельський, В. Каразін. Останній, зокрема, критично ставився до аграрного феодалізму і кріпацтва, обґрунтував економність трудового селянського господарства, підкреслював користі вільного товарообміну. Він був першим в Україні теоретиком вартости грошей. У XIX ст. українські вчені М. Арандаренко ("Записки о Полтавской губернии",  $\bar{3}$  т., 1848—1852), А. Скальковський ("Опит статистического описания Новоросийского края", 2 т., 1850) та інші провели важливі соціолого-економічні дослідження. Значний внесок у монографічне вивчення господарства України внесли Південно-Західне відділення Російського географічного товариства та Південно-Західного відділення Російської експортної палати (велика збірна праця "Весь Юго-Западный край", 1913). Особливі заслуги у вивченні господарства України мало статистичне бюро Полтавського земства. Найвидатнішим із земських статистиків був О. Русов\*,

<sup>\*</sup> Олександр Русов (1847—1915) — народився в сім'ї військового лікаря. Навчався в першій Київській гімназії та<br>на історико-філологічному факультеті Київського університету (1868). Активний член київської "Старої громади". ного інституту (1909). О Русов співав у хорі кафедрального собору святого Володимира, виконав партію Вакули в опері М. Лисенка "Різдвяна ніч" (1903). М. Лисенко вважав О. Русова найкращим виконавцем своїх творів.